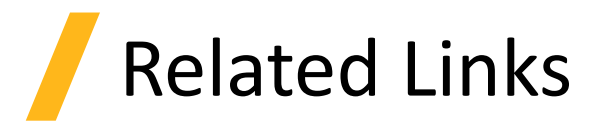

- Convergence Testing
	- ‐ [Convergence testing process for EME simulations](https://support.lumerical.com/hc/en-us/articles/360037172994)
	- ‐ [Polarization converter using a tapered waveguide](https://support.lumerical.com/hc/en-us/articles/360042304554)
	- **[EME Solver analysis window overview](https://support.lumerical.com/hc/en-us/articles/360034917513)**
	- ‐ [Script command for performing mode convergence sweep](https://support.lumerical.com/hc/en-us/articles/360034405114)
	- **[Bragg Grating full device simulation with EME](https://support.lumerical.com/hc/en-us/articles/360042304334)**
- Error Diagnostics
	- ‐ [Understanding EME error diagnostics](https://support.lumerical.com/hc/en-us/articles/360034917533)

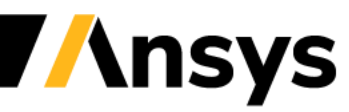